# Cheatography

# OpenRC Cheat Sheet by [misterrabinhalder](http://www.cheatography.com/misterrabinhalder/) via [cheatography.com/35799/cs/19600/](http://www.cheatography.com/misterrabinhalder/cheat-sheets/openrc)

## How OpenRC Works

#### /etc/inittab

Init needs a configuration file that specifies what actions need to be taken. This configuration file is /etc/inittab

#### sysinit

init's first action is to mount all file systems. This is defined in the following line from /etc/inittab. si::sy sin ‐ it: /sb in/ openrc sysinit

#### bootwait

init's second action is to execute all scripts that had symbolic links in /etc/r‐ unlevels/boot/. This is defined in the following line from /etc/inittab. rc::bo otw ait :/s bin /openrc boot

#### initdefault

init checks its configuration file to see what runlevel it should run. To decide this, it reads the following line from /etc/i‐ nittab. id:3:i nit def ault:

#### runlevel

In this casethe runlevel id is 3. Using this information, init checks what it must run to start runlevel 3.13:3:w ait :/s bin /openrc default. The line that defines level 3, again, uses the openrc script to start the services (now with argument default)

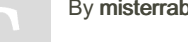

By misterrabinhalder

[cheatography.com/misterrabinhalder/](http://www.cheatography.com/misterrabinhalder/)

## How OpenRC Works (cont)

#### consoles

init decides what virtual consoles it should activate and what commands need to be run at each console. c1:12345:respawn:/sbin/agetty 38400 tty1 linux c2:12345:respawn:/sbin/agetty 38400 tty2 linux c3:12345:respawn:/sbin/agetty 38400 tty3 linux c4:12345:respawn:/sbin/agetty 38400 tty4 linux c5:12345:respawn:/sbin/agetty 38400 tty5 linux c6:12345:respawn:/sbin/agetty 38400 tty6 linux

## **Configuration**

/etc/rc.conf

# Runlevels sysinit shutdown reboot boot default nonetwork single

**Initscripts** 

Working with initscripts The scripts that the openrc process starts are called init scripts. Each script in /etc/init.d/ can be executed with the arguments start, stop, restart, zap, status, ineed, iuse, iwant, needsme, usesme, or wantsme. Start a service /etc/init.d/postfix start Stop a service, but not the services that depend on it /etc/init.d/postfix --nodeps stop See what status a service has /etc/init.d/postfix status Ask what dependencies the service has /etc/init.d/postfix ineed Ask what services require the service /etc/init.d/postfix needsme

## Configuring services

#### /etc/conf.d

Every init script that can be configured has a file in /etc/conf.d/. For instance, the apache2 initscript (called /etc/init.d/‐ apache2) has a configuration file called /etc/conf.d/apache2, which can contain the options to give to the Apache 2 server when it is started. Such a configuration file contains only variables.

Sponsored by Readable.com Measure your website readability! <https://readable.com>

Published 17th May, 2019. Last updated 17th May, 2019. Page 1 of 2.

# OpenRC Cheat Sheet by [misterrabinhalder](http://www.cheatography.com/misterrabinhalder/) via [cheatography.com/35799/cs/19600/](http://www.cheatography.com/misterrabinhalder/cheat-sheets/openrc)

# Cheatography

### Replacing default runlevel

### Replace runlevel

Add a new entry in the bootloader config‐ uration for the desired runlevel. In that entry, add softle vel =de simasd a boot parameter.

# Working with runlevel

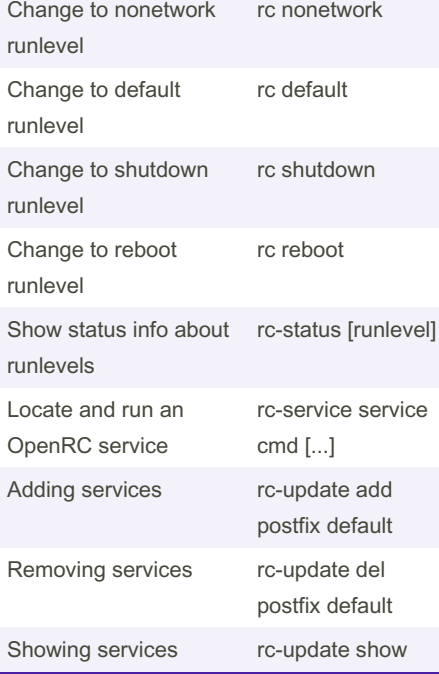

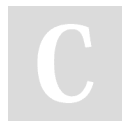

By misterrabinhalder

Published 17th May, 2019. Last updated 17th May, 2019. Page 2 of 2.

Sponsored by Readable.com Measure your website readability! <https://readable.com>

[cheatography.com/misterrabinhalder/](http://www.cheatography.com/misterrabinhalder/)